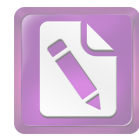

الفصل الأول أساسيات البحث

اً. مقدّمة

التشبيه هو الدلالة على أن شيئا أو أشياء شاركت غيرها في صفة أو أكثر بواسطة أداة من أدوات التشبيه، وبتعريف التشبيه بذلك حرحت المشاركة في عين، نحو اشترك زيد وبكر في الدار فإنه لا يسمى تشبيها.<sup>1</sup> أو التشبيه هو بيان أنّ شيئا أو أشياء شاركت غيرها في صفة أو أكثر، بأداة هي الكاف أو نحوها ملفوظة أو ملحوظة. أو التشبيه هو الحاق أمر بأمر في وصف بأداة لغرض.

في هذا البحث، أرادت الباحثة الإجابة عليها. الأول كيف كانت التشبيه من حيث أقسامه، الثاني كيف كانت التشبيه من حيث مراتبه والثالث كيف كانت التشبيه من حيث أغراضه. إنَّ سورة الأعراف من أطول السور المكية، وهي أول سورة عرضت للتفصيل في قصص الأنبياء، ومهمتها كمهمة السور المكية تقرير أصول الدعوة الإسلامية من توحد الله جل وعلا، وتقرير البعث والجزاء، وتقرير الوحي و  $^2$ الرسالة.

كما تعرضت السورة الكريمة لمشهدٍ من المشاهد الواقعة يوم القيامة، مشهد الفرق الثلاثة وما يدور بينهم من محاورة ومناظرة: فرق المؤمنين أصحاب الجنة، وفرق الكافرين أصحاب النار، وفرقةِ ثالثة لم يتحدث عنها القرأن إلا في هذه السورة، وهي الفرقة التي سميت بأصحاب الأعراف وشميت باسمها السورة " سورة الأعراف " مشهدٌ سوف يشهده العالم يوم البعث والجزاء على الحقيقة دون تمثيل ولا تخييل، تبيَّن ما يكون فيه من شماتة أهل الحق " أصحاب الجنة " بالمبطلين أصحاب النار، وينطلق صوت علوي يسجّل عليهم اللعنة والطرد والحرمان، وقد ضرب بين

<sup>&#</sup>x27; . أحمد الهاشمي, جواهر البلاغة في المعاني والبيان والبديع, ( بيرت : دار الفكر, ١٤١٤), ص ٢١٩

<sup>` .</sup>محمد على الصابوني, *صفواة التفسيير,* ( القاهرة: دارو الصابون, مجهول سنة), ص ٢٢٤

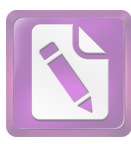

الفريقين بححاب ووقف عليه رحال يعرفون كلاً بسيماهم، يعرفون أهل الجنة ببياض الوجوه ونضرتما، ويعرفون أهل النار بسواد الوجوه وقترتما.

سُميت هذه السورة بسورة الأعراف لورود ذكر اسم الأعراف، فيها وهو سور مضروب بين الجنة والنار، يحول بين أهلهما روى ابن جرير عن حذيفة أنه سئل عن أصحاب الأعراف فقال : هم قوم استوت حسنالهم و سيئالهم فقعدت هم سيئالهم عن دخول الجنة وتخلفت هم حسناتمم عن دخول النار، فوقفوا هنالك على السور حتى يقضى الله بينهم.

فقال إبن عباس رضي الله عنه : أما الأعراف فهو جبل بين الجنة والنار، وانَّما سمي (الأعراف) لأنَّه مشرف على الجنة والنار. وعليه اشحار وثمار والهار وعيونواما الرجال الذين يكونون عليه فهم رجال خرجوا إلى الجهاد بغير رضا أبائهم وأمهاتهم فقتلوا في الجهاد فمنعهم القتل في سبيل الله عن دحول النار. ومنعهم عقوق الوالدين عن دحول الجنة، فهم على الأعراف حتى يقضي الله فيهم امره.

تختار الباحثة في هذا البحث، لأن القرأن أنزل الله على رسول ص.م بلسان عربي مبين، يشتمل على العناصر البلاغية الرائعة والأساليب المعجبة. وإنَّ في سورة الأعراف كثير يبحث التشبيه، إذا كانت الباحثة تريد معرفة التشبيه في سورة الأعراف.

في هذا البحث، من البحث الكيفي أو النوعي الذي من أهم سماته أنَّه لا يتناول بياناته عن طريقة معالجة رقمية إحصائية. أمّا من حيث نوعه فهذا البحث من نوع البحث التحليلي الأدبي. و إنَّ سورة الأعراف مصادر البحث، و علم البيان أحد من العلم البلاغة (التشبيه) هي أدوات جمع البيانات.

> ب. أسئلة البحث أمَّا أسئلة البحث الَّتِي سوف تحوَّل الباحثة الإجابة عليها فهي:

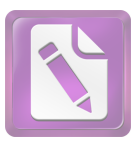

ه. توضيح المصطلحات توضح الباحثة فيما يلي المصطلحات التي تتكون منها صياغة عنوان هذا البحث, وهي: : هو الدلالة على أن شيئا أو أشياء شاركت غيرها في صفة أو ١ – التشبيه أكثر بواسطة أداة من أدوات التشبيه، وبتعريف التشبيه بذلك خرجت المشاركة في عين, نحو اشترك زيد وبكر في الدار فإنه لا يسمى تشبيها.<sup>3</sup> التشبيه هو بيان أنّ شيئا أو أشياء شاركت غيرها

 $\overline{a}$ 

<sup>&</sup>quot;. أحمد الهاشمي, جواهر البلاغة في المعايي والبيان والبديع, ( بيرت : دار الفكر, ١٤١٤), ص ٢١٩.

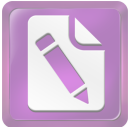

في صفة أو أكثر، بأداة هي الكاف أو نحوها ملفوظة أو ملحوظة.<sup>4</sup> التشبيه هو الحاق أمر بأمر فى وصف بأداة لغرض.<sup>5</sup> ٢ – سورة الأعراف : سورة الأعراف من أطول السور المكية، وهي أول سورة عرضت للتفصيل في قصص الأنبياء، ومهمتها كمهمة السور المكية تقرير أصول الدعوة الإسلامية من توحد الله جل وعلا، وتقرير البعث والجزاء، وتقرير الوحي و الرسالة.<sup>6</sup> ٣– والمراد هذا الموضوع هو البحث في ما يتعلق بالتشبيه من حيث نوع وأركانه.

و . تحديد البحث لكي تركز بحثها فيما وضع لأجله ولا يتسع إطارا وموضوعا فحددت الباحثة في ضوءِ ما پلي: ١– أنَّ موضوع الدراسة في هذا البحث هو التشبيه في سورة الأعراف. ٢– أنَّ هذا البحث يركز في دراسة بلاغية هي التشبيه في سورة الأعراف.

ز . اللّز اسات السّابقة

لاتدعي الباحثة أنَّ هذا البحث هو الأول في دراسة بلاغية يعني التشبيه, فقد سبقته دراسات يستفيد منها ويأخذ منها أفكارا. ويسجل الباحث في السطور التالية تلك الدراسات السابقة هدف عرض خريطة الدراسات في هذا الموضوع وإبراز النقاط المميزة بين هذا البحث وما سبقة من الدراسات:

١. هانئي فدرداواتي " التشبيه في سورة الرحمن " بحث تكميلي وبحث الباحث في أنواع التشبيه وفوائدة التشبيه في سورة الرحمن في قسم اللغة العربية وأدها كلية

<sup>&</sup>lt;sup>،</sup>. على الجارمي ومصطفى أمين. *البلاغة الواضحة*. (مصر :دار المعارف, مجهول سنة), ص ٢٠

<sup>°.</sup> خفين بك والأخرون, *قواعد اللغة العربية,* ( سورابايا: المكتبة الهداية, مجهول سنة), ص ٤٣٧

<sup>&</sup>quot;.محمد علي الصابوني, *صفواة التفسبير,* ( القاهرة: دارو الصابون, مجهول سنة), ص ٤٣٤

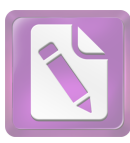

الأداب جامعة سونن أمبيل الإسلامية الحكومية سورابايا إندونيسا, سنة ١٩٩٤ م.

٢. محمد فائز " التشبيه قي سورة البقرة " بحث تكميلي وبحث الباحث في أقسام التشبيه وتحليل عناصر التشبيه في سورة البقرة في قسم اللغة العربية وأدها كلية الأداب جامعة سونن أمبيل الإسلامية الحكومية سورابايا إندونيسا, سنة ١٩٩٤م. ٣. حدم صحيح " التشبيه في شعر الإيمام شافعي " بحث تكميلي وبحث الباحث في أنواع التشبيه ومعنى شعر الشرحي في قسم اللغة العربية وأدها كلية الأداب جامعة سونن أمبيل الإسلامية الحكومية سورابايا إندونيسا, سنة ١٩٩٥ م.

لاحظ الباحثة أنَّ هذه البحوث الثلاثة تناولت التشبيه من حوانب مختلفة, البحوث الثلاثة من مصادر البحث مختلفة. المبحث الأول ما أنواع التشبيه وفوائدة التشبيه في سورة الرحمن, المبحث الثاني يعني أقسام التشبيه وتحليل عناصر التشبيه في سورة البقرة , المبحث الثالث يعيىٰ أنواع التشبيه ومعيىٰ شعر الشرخي وهذه البحوث الثلاثة مختلف عن هذا البحث الذي تقوم به الباحثة حيث أنَّ الأخير تناول.

## ح. طريقة البحث

أما طريقة البحث الذي سلكها الباحثة في كتابة هذه الرسالة فتبذأها بالمقدمة التي تدخل في الفصل الأول المشتمل على سبعة نقط وهي توضيح الموضوع والدواع لإختيار الموضوع والهدف الذى يراد الوصول إليه والقضايا في الموضوع والمراجع المعتمد عليها وطريقة البحث.

وأما الفصل الثاني يبحث فيه عن " مفهوم سورة الأعراف والتشبيه ". وقد تناول هذا الفصل إلى فصلان يعني فصل الأول مفهوم سورة الأعراف وفصل الثاني مفهوم التسبيه وأركانه. وأما باب الثالث ينقسم إلى ثلاثة فصلا يعني الفصل الأول

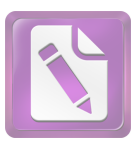

يبحث الباحثة عن أقسام التشبيه وبلاغته ثم في الفصل الثاني يبحث عن المراتب التشبيه وأحرا في الفصل الثالث يبحث عن أغراض التشبيه.

ويليه بعده الباب الرابع يحلل الباحثة عن أقسام التشبيه وبلاغته فى سورة الأعراف فيها تذكر الباحثة عن أنواع الأية التي يدل على التشبيه ثم تشرح الباحثة عن الأية التي تذكر فى الامام ثم بعد ذلك تكتب الباحثة أنواع الشتبيه فى سورة الأعراف على دفتار.

والأخير فى الفصل الخامس إحتتم الباحثة رسالة الجامعية بالحاتمة المشتملة على النتائج والتوصيات الإقتراحات ثم يأتبي الباحثة أحر رسالته بقائمة المراجع.